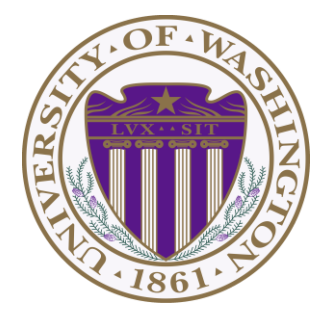

# CSE 332: Data Structures & Parallelism Lecture 20: Topological Sort / Graph Traversals

Ruth Anderson Winter 2019

## *Today*

- Graphs
	- Topological Sort
	- Graph Traversals

Disclaimer: Do not use for official advising purposes! (Implies that CSE 332 is a pre-req for CSE 312 – not true)

#### *Topological Sort*

Problem: Given a DAG **G=(V,E)**, output all the vertices in order such that if no vertex appears before any other vertex that has an edge to it

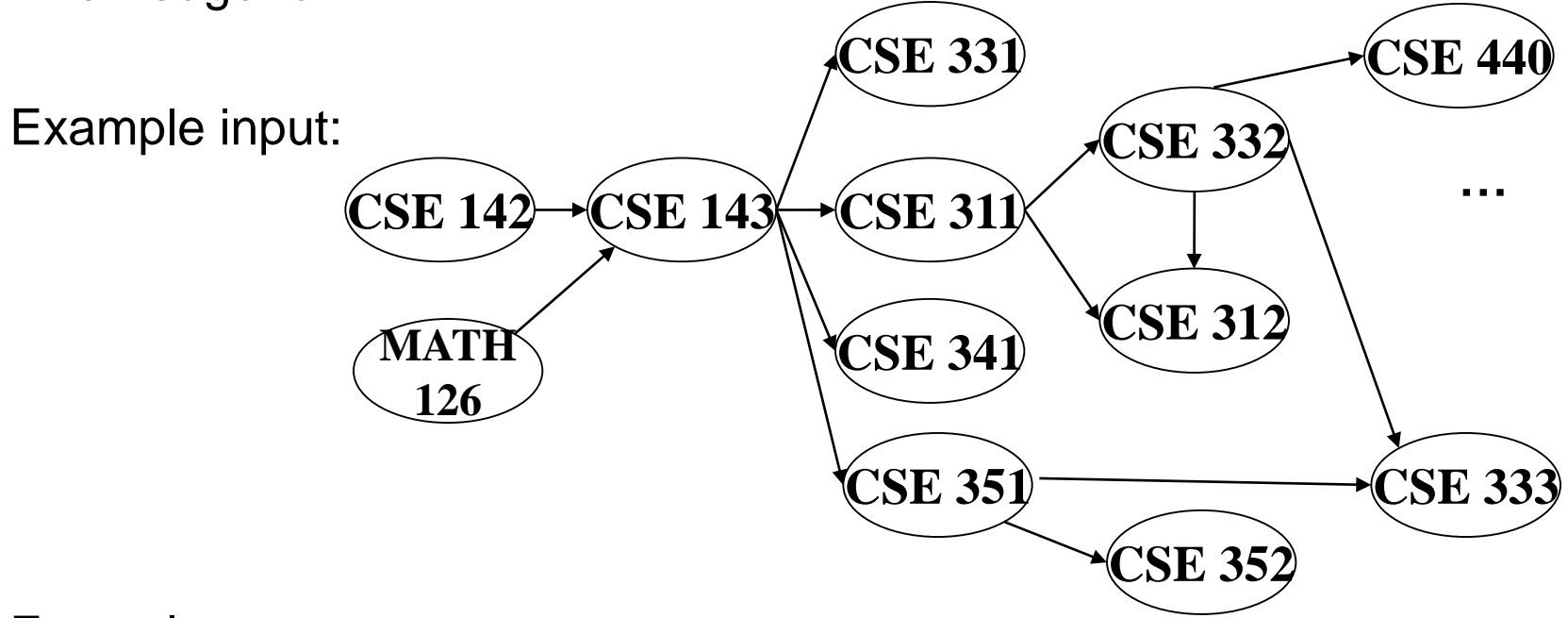

Example output:

142, 126, 143, 311, 331, 332, 312, 341, 351, 333, 440, 352

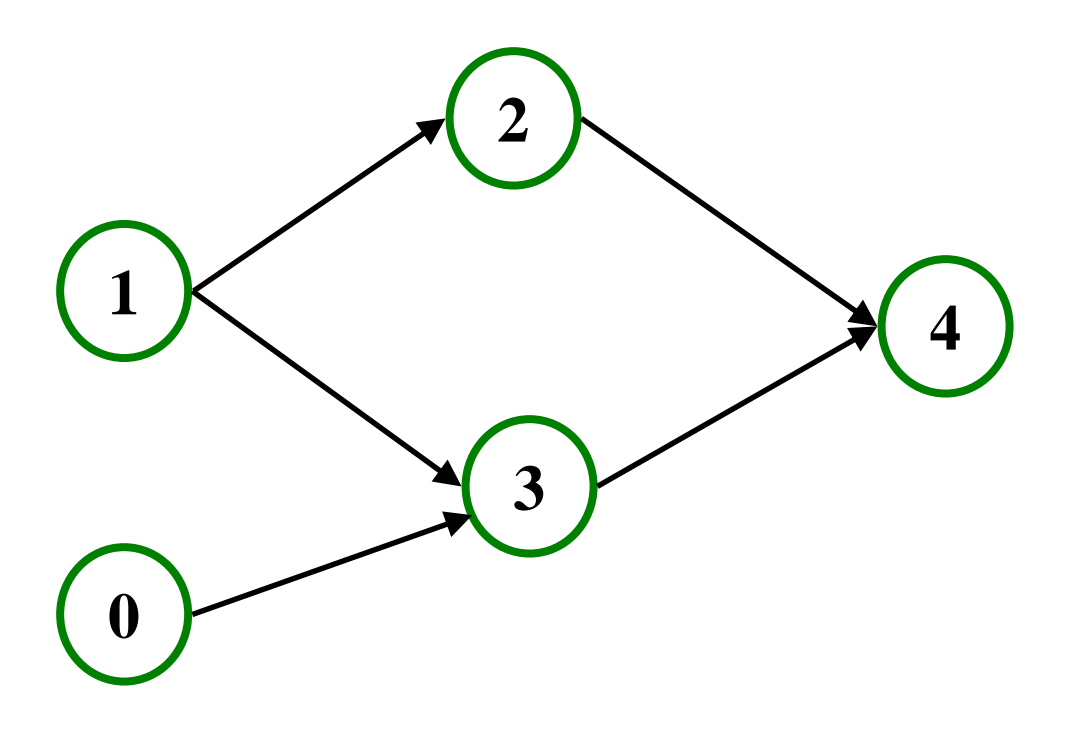

#### **Valid Topological Sorts:**

#### *Questions and comments*

• Why do we perform topological sorts only on DAGs?

• Is there always a unique answer?

• What DAGs have exactly 1 answer?

• Terminology: A DAG represents a partial order and a topological sort produces a total order that is consistent with it

### *Topological Sort Uses*

- Figuring out how to finish your degree
- Computing the order in which to recompute cells in a spreadsheet
- Determining the order to compile files using a Makefile
- In general, taking a dependency graph and coming up with an order of execution

## *A First Algorithm for Topological Sort*

- 1. Label ("mark") each vertex with its in-degree
	- Think "write in a field in the vertex"
	- Could also do this via a data structure (e.g., array) on the side
- 2. While there are vertices not yet output:
	- a) Choose a vertex **v** with labeled with in-degree of 0
	- b) Output **v** and *conceptually* remove it from the graph
	- c) For each vertex **w** adjacent to **v** (i.e. **w** such that (**v**,**w**) in **E**), decrement the in-degree of **w In-degree**

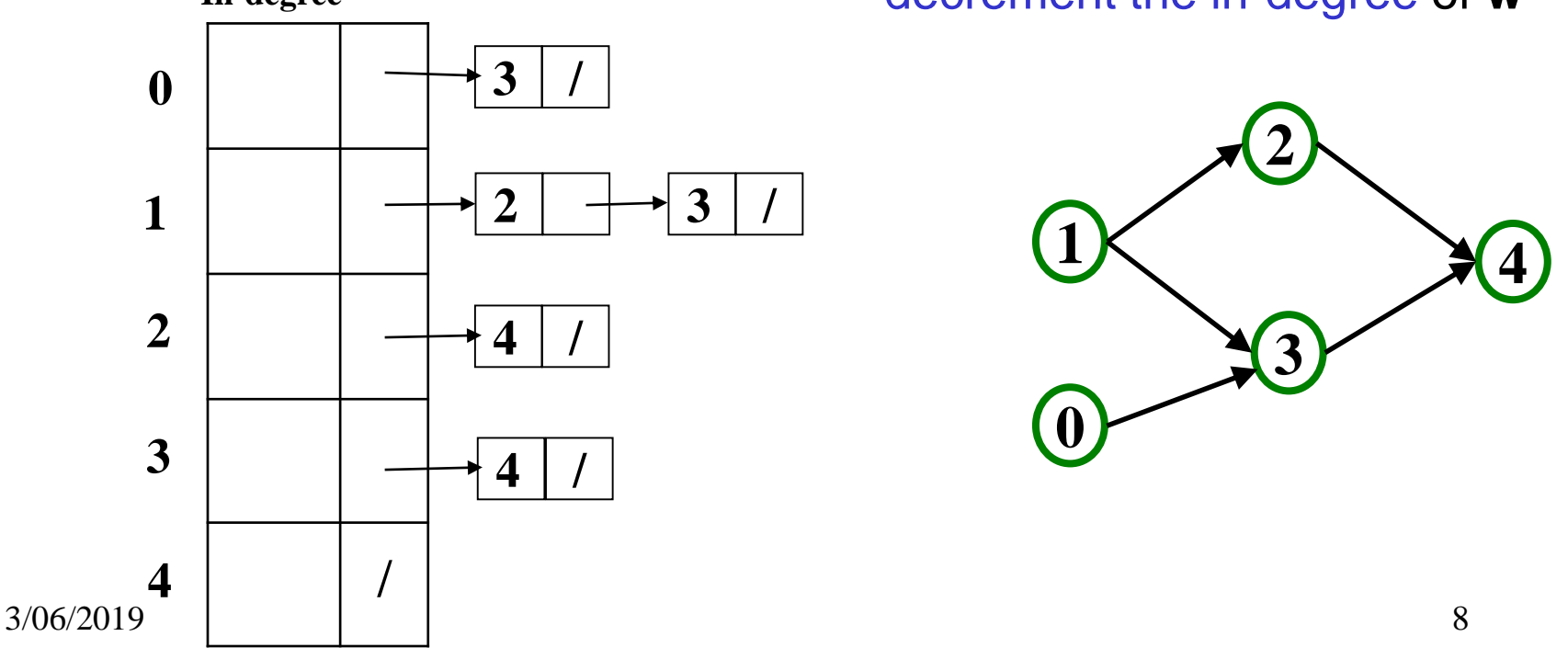

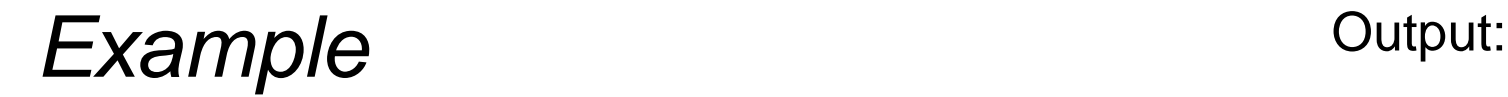

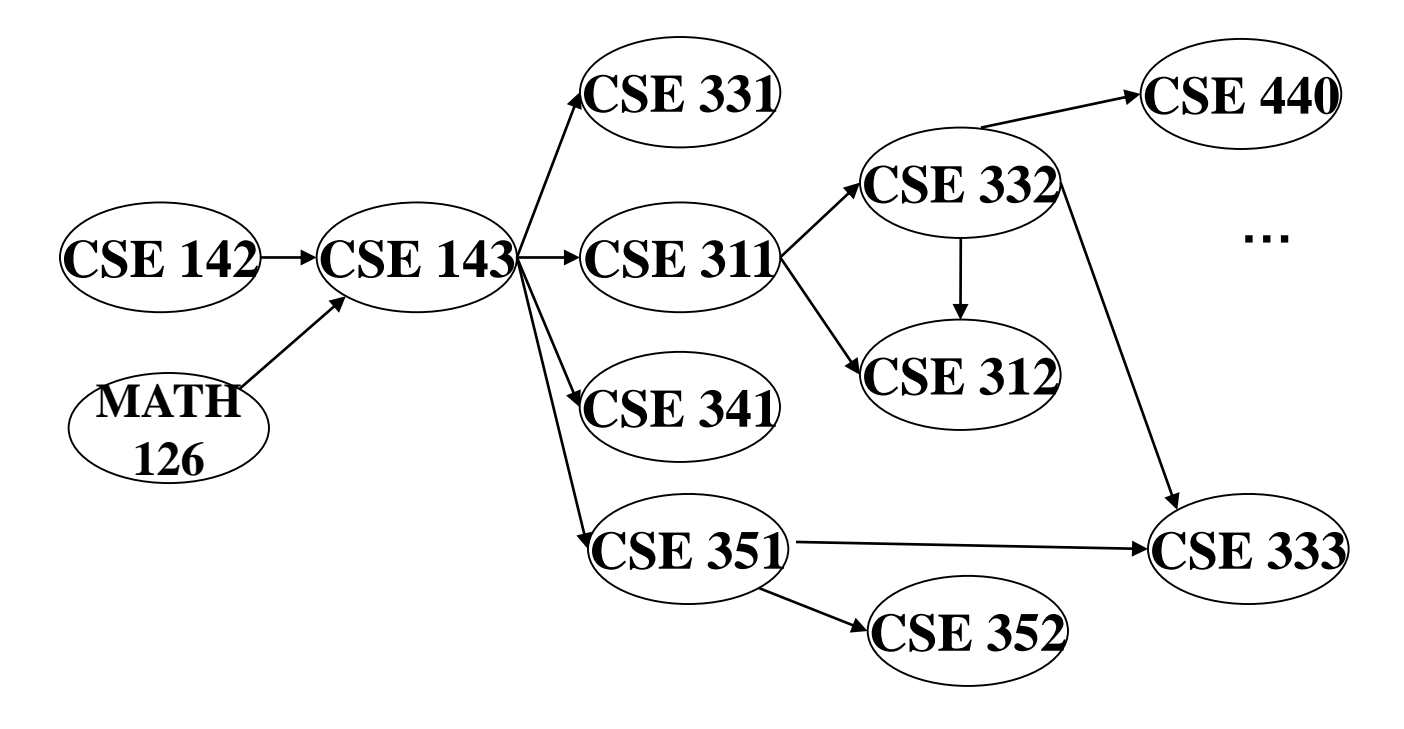

Node: 126 142 143 311 312 331 332 333 341 351 352 440 Removed? In-degree: 0 0 2 1 2 1 1 2 1 1 1 1

#### **Example** Output: 126

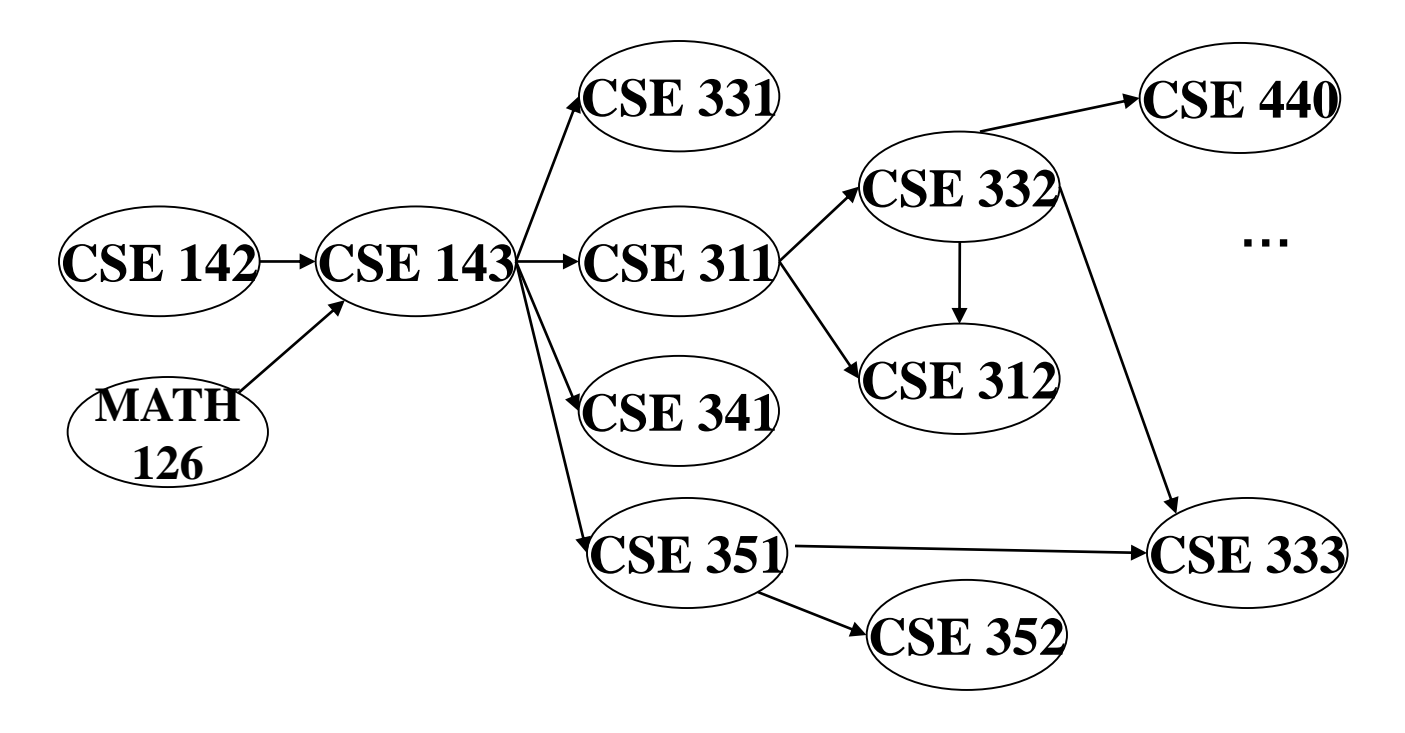

Node: 126 142 143 311 312 331 332 333 341 351 352 440 Removed? x In-degree: 0 0 2 1 2 1 1 2 1 1 1 1 1

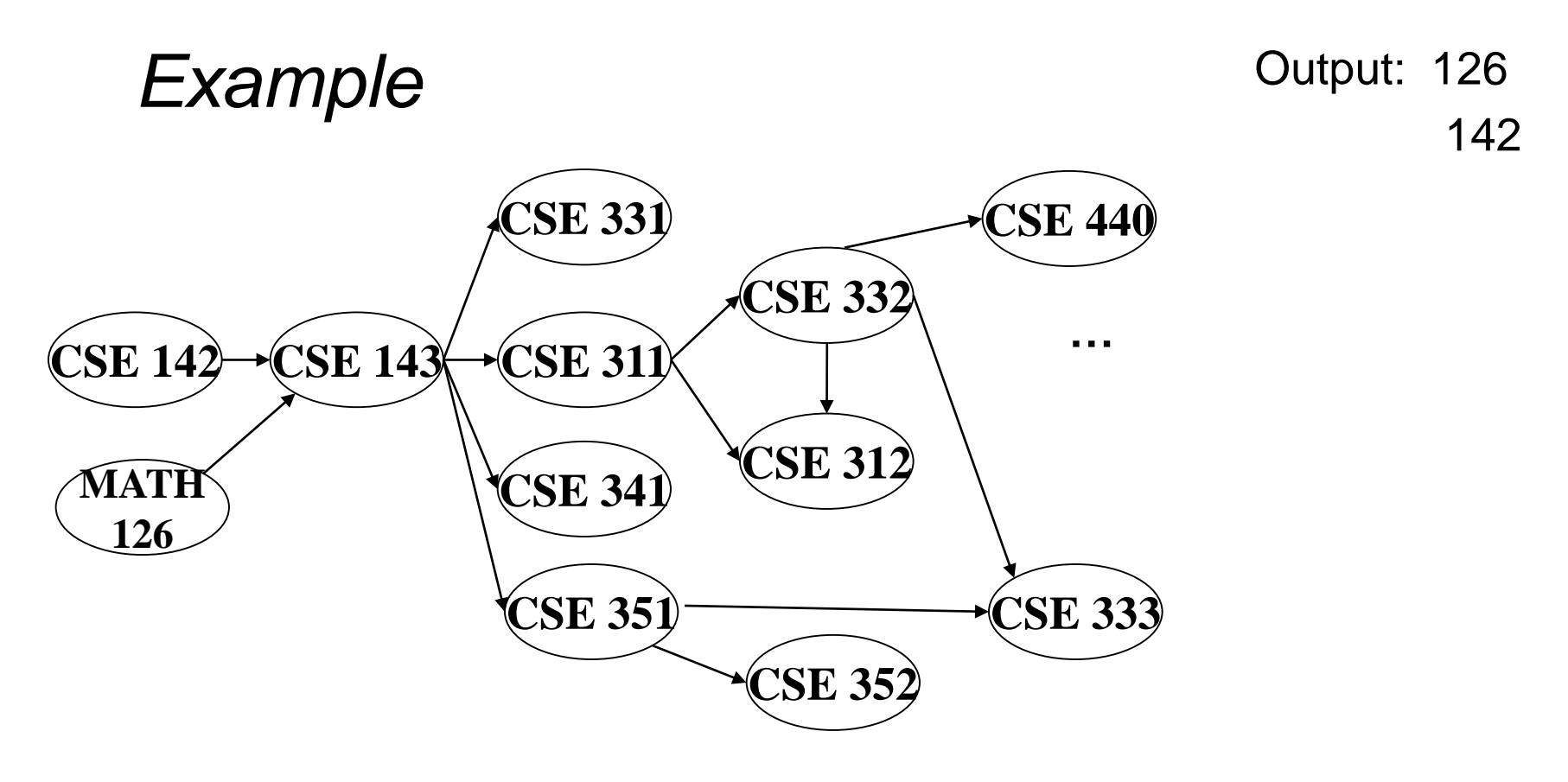

Node: 126 142 143 311 312 331 332 333 341 351 352 440 Removed? x x In-degree: 0 0 2 1 2 1 1 2 1 1 1 1 1  $\Omega$ 

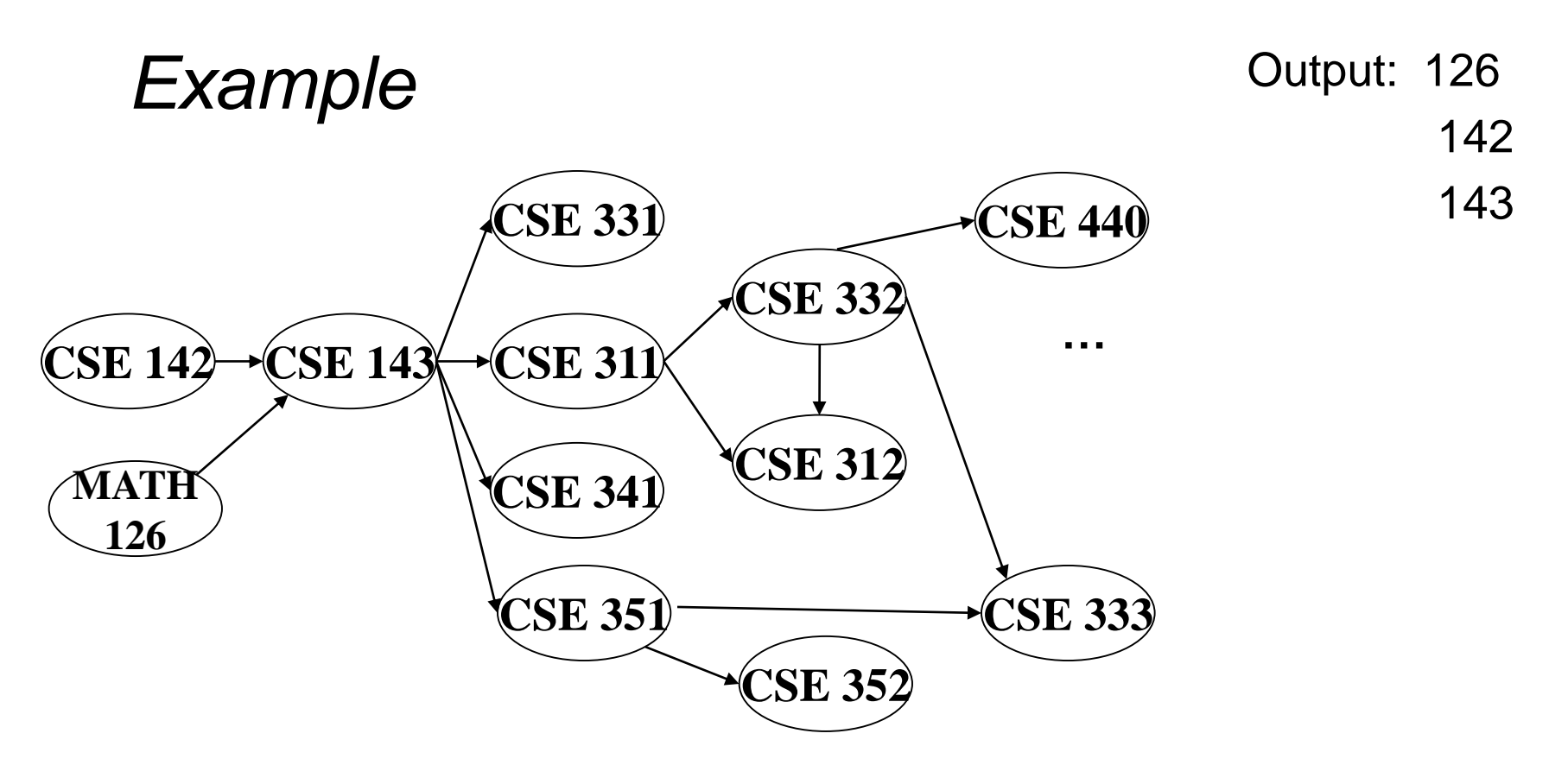

Node: 126 142 143 311 312 331 332 333 341 351 352 440 Removed? x x x In-degree: 0 0 2 1 2 1 1 2 1 1 1 1 1 0 0 0 0  $\Omega$ 

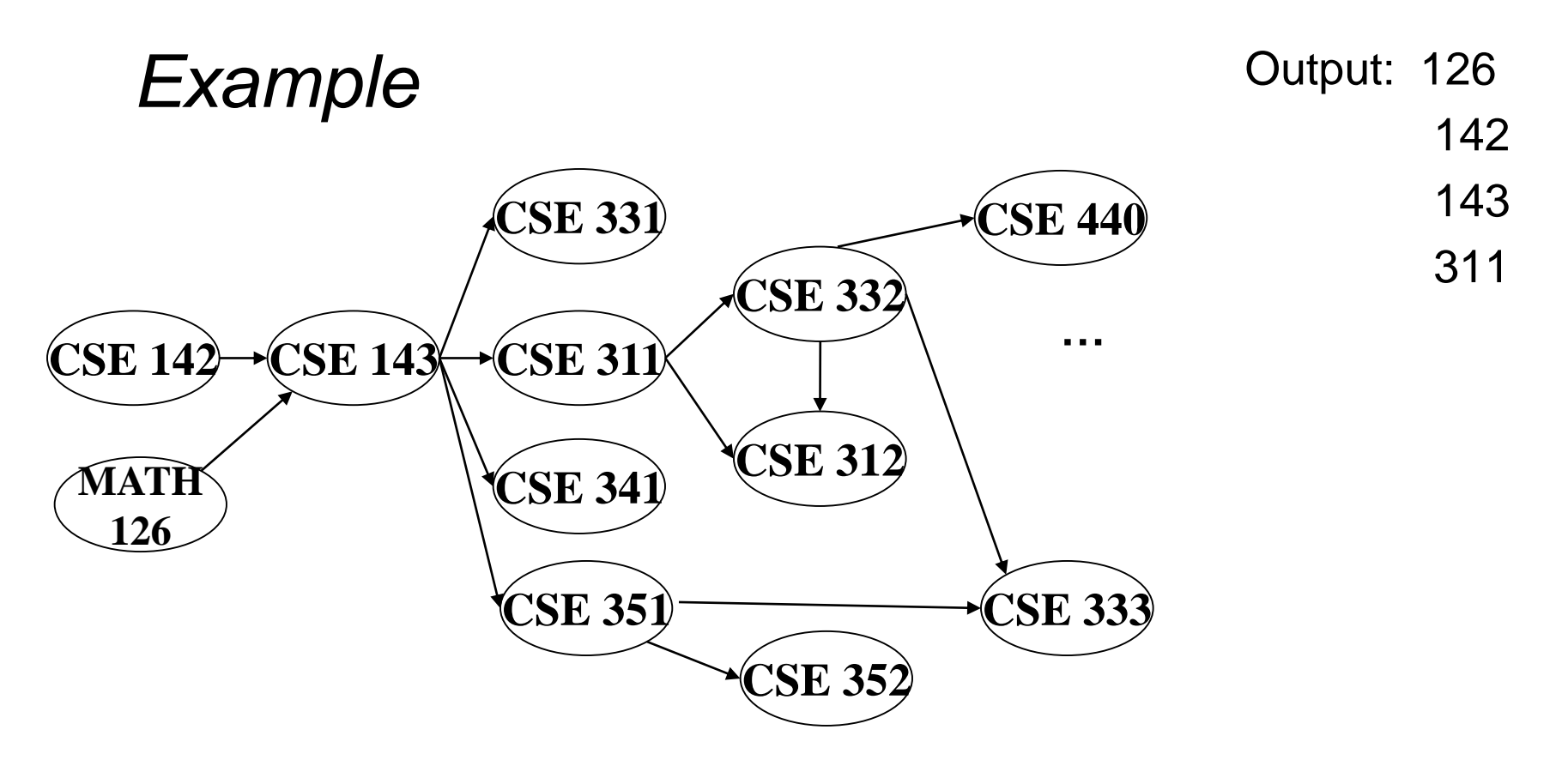

Node: 126 142 143 311 312 331 332 333 341 351 352 440 Removed? x x x x In-degree: 0 0 2 1 2 1 1 2 1 1 1 1 1 0 1 0 0 0 0  $\Omega$ 

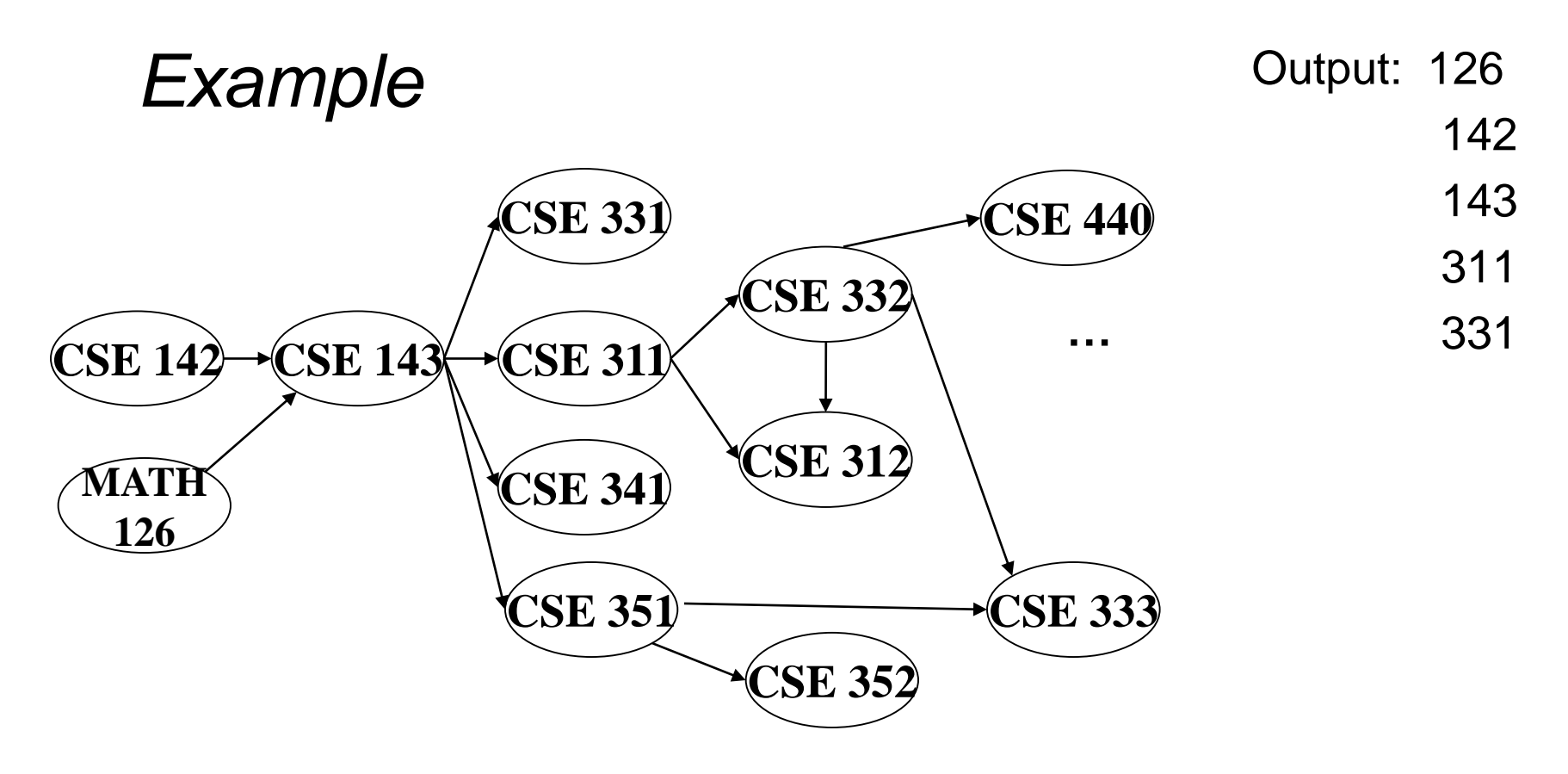

Node: 126 142 143 311 312 331 332 333 341 351 352 440 Removed? x x x x x x In-degree: 0 0 2 1 2 1 1 2 1 1 1 1 1 0 1 0 0 0 0  $\Omega$ 

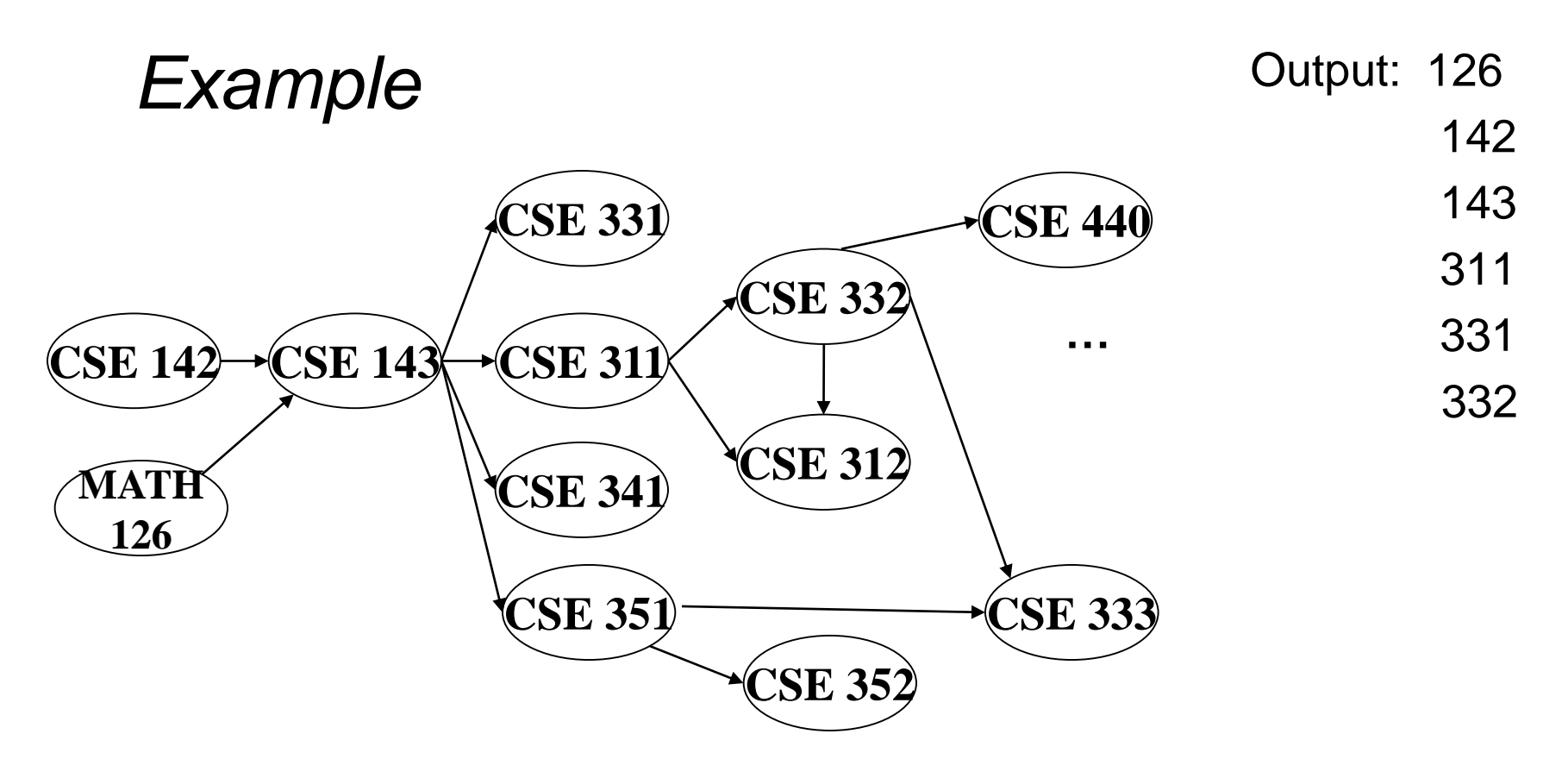

Node: 126 142 143 311 312 331 332 333 341 351 352 440 Removed? x x x x x x x In-degree: 0 0 2 1 2 1 1 2 1 1 1 1 1 0 1 0 0 1 0 0 0 0 0

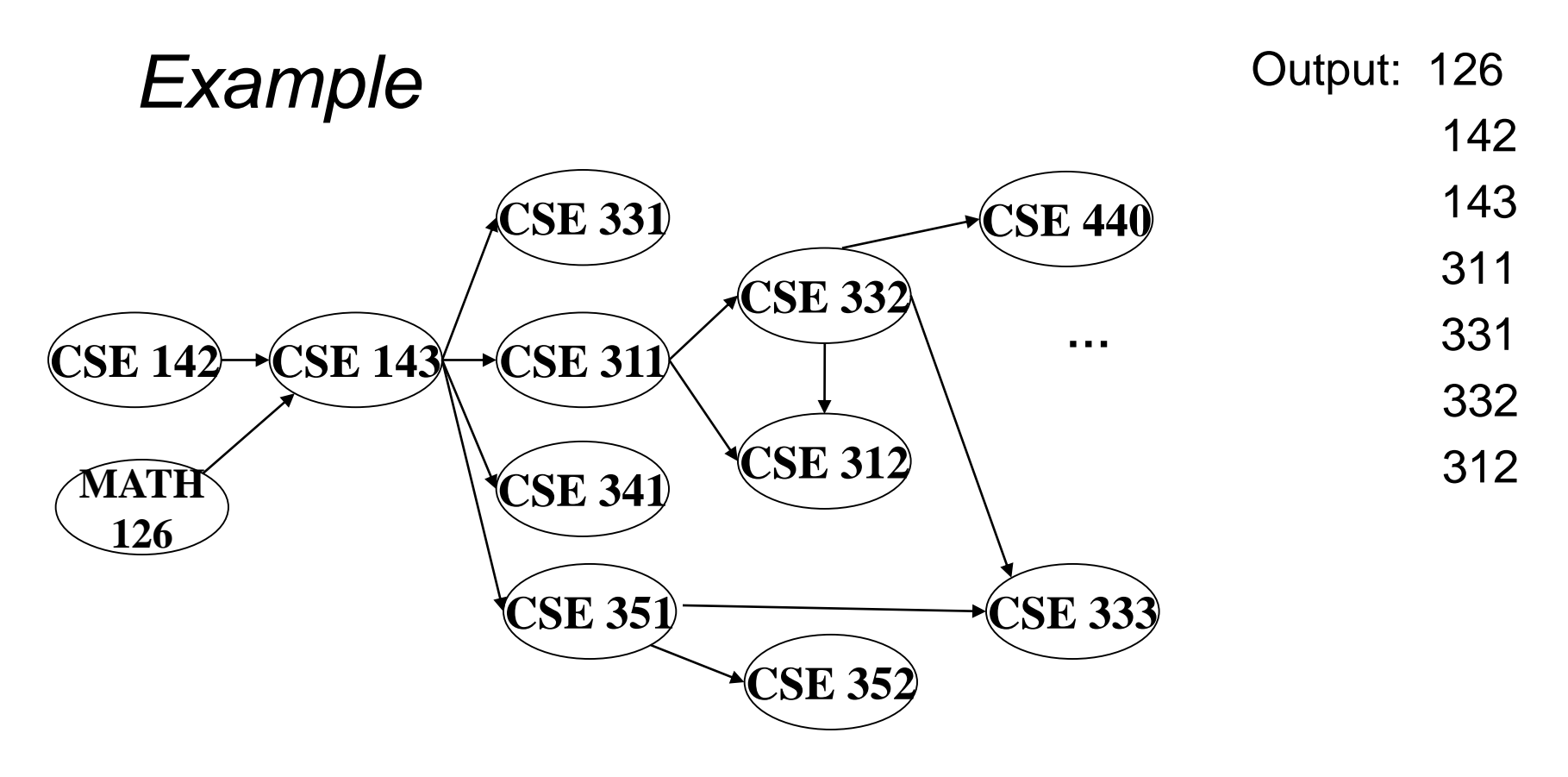

Node: 126 142 143 311 312 331 332 333 341 351 352 440 Removed? x x x x x x x x In-degree: 0 0 2 1 2 1 1 2 1 1 1 1 1 0 1 0 0 1 0 0 0 0 0

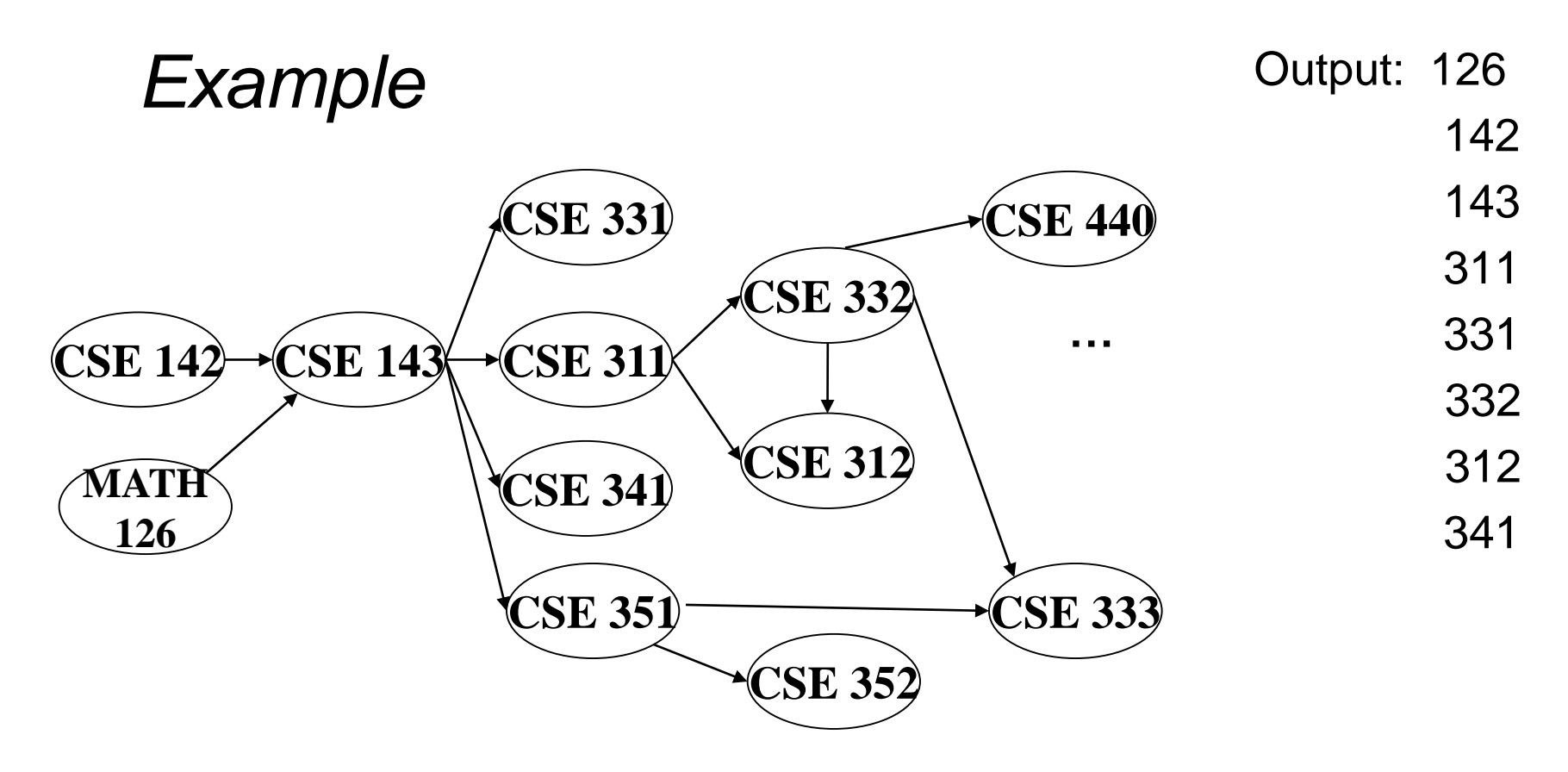

Node: 126 142 143 311 312 331 332 333 341 351 352 440 Removed? x x x x x x x x x In-degree: 0 0 2 1 2 1 1 2 1 1 1 1 1 0 1 0 0 1 0 0 0 0 0

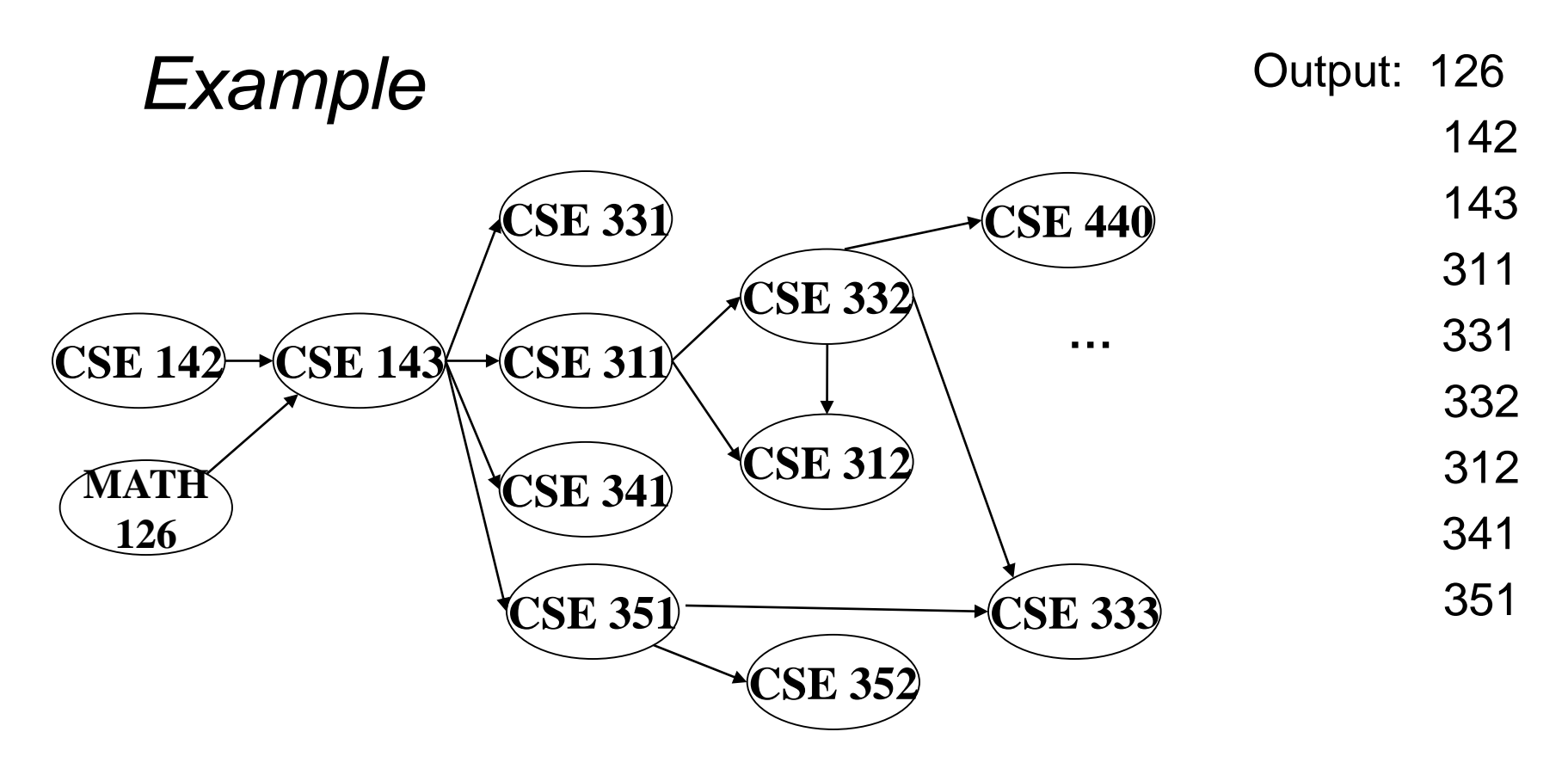

Node: 126 142 143 311 312 331 332 333 341 351 352 440 Removed? x x x x x x x x x x In-degree: 0 0 2 1 2 1 1 2 1 1 1 1 1 0 1 0 0 1 0 0 0 0 0 0 0

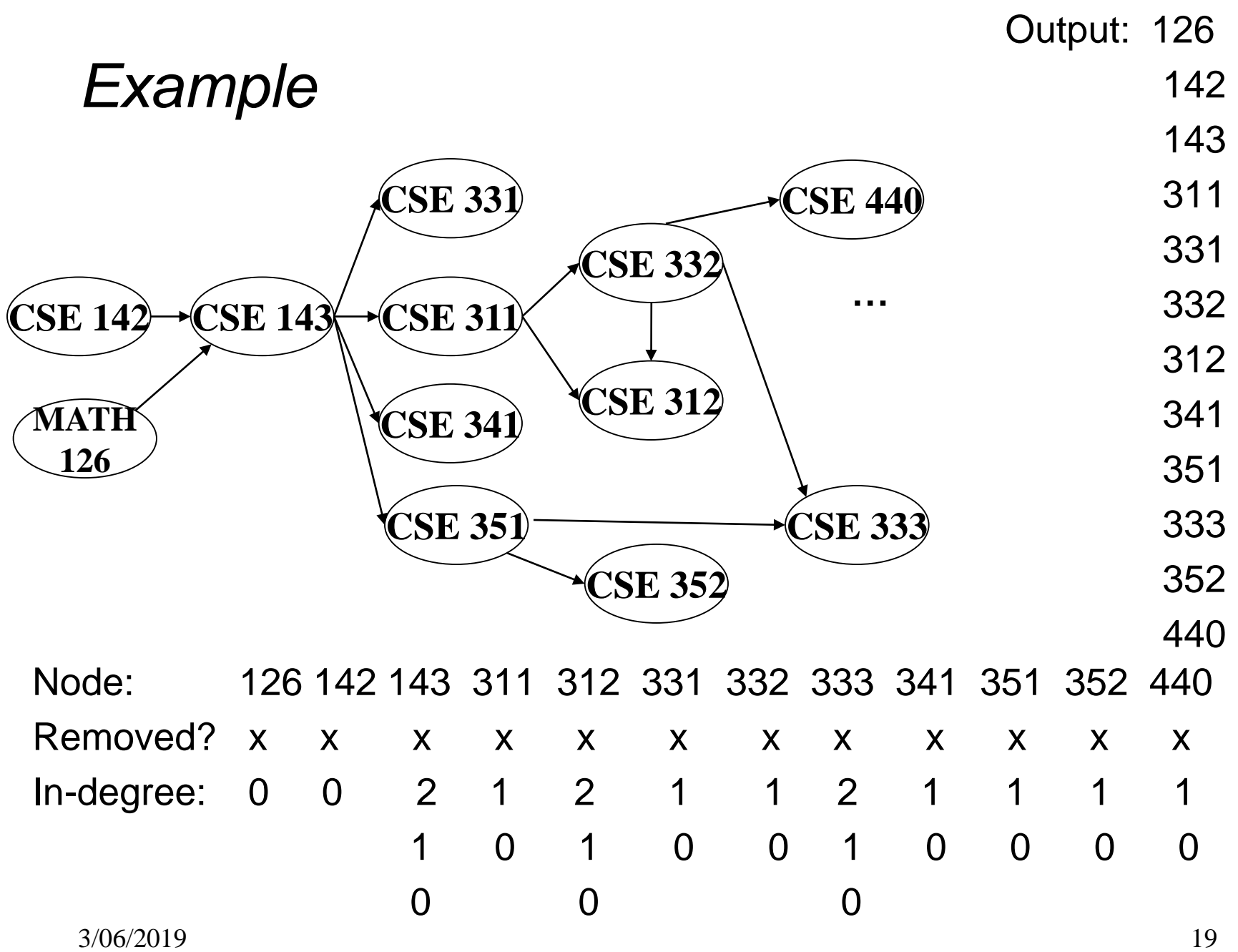

#### *A couple of things to note*

- Needed a vertex with in-degree of 0 to start
	- No cycles
- Ties between vertices with in-degrees of 0 can be broken arbitrarily
	- Potentially many different correct orders

#### *Topological Sort: Running time?*

```
labelEachVertexWithItsInDegree();
for(ctr=0; ctr < numVertices; ctr++){
 v = findNewVertexOfDegreeZero();
 put v next in output
  for each w adjacent to v
   w.indegree--;
}
```
#### *Doing better*

The trick is to avoid searching for a zero-degree node every time!

- Keep the "pending" zero-degree nodes in a list, stack, queue, box, table, or something
- Order we process them affects output but not correctness or efficiency provided add/remove are both *O*(1)

Using a queue:

- 1. Label each vertex with its in-degree, enqueue 0-degree nodes
- 2. While queue is not empty
	- a)  $v =$  dequeue()
	- b) Output **v** and remove it from the graph
	- c) For each vertex **w** adjacent to **v** (i.e. **w** such that (**v**,**w**) in **E**), decrement the in-degree of **w**, if new degree is 0, enqueue it

#### *Topological Sort(optimized): Running time?*

```
labelAllAndEnqueueZeros();
for(ctr=0; ctr < numVertices; ctr++){
 v = dequeue();
 put v next in output
  for each w adjacent to v {
    w.indegree--;
    if(w.indegree==0) 
      enqueue(w);
  }
}
```
#### *Graph Traversals*

Next problem: For an arbitrary graph and a starting node **v**, find all nodes *reachable* (i.e., there exists a path) from **v**

- Possibly "do something" for each node (an iterator!)
	- E.g. Print to output, set some field, etc.

Related Questions:

- Is an undirected graph connected?
- Is a directed graph weakly / strongly connected?
	- For strongly, need a cycle back to starting node

Basic idea:

- Keep following nodes
- But "mark" nodes after visiting them, so the traversal terminates and processes each reachable node exactly once

#### *Graph Traversal: Abstract Idea*

```
traverseGraph(Node start) {
   Set pending = emptySet();
   pending.add(start)
   mark start as visited
   while(pending is not empty) {
     next = pending.remove()
     for each node u adjacent to next
        if(u is not marked) {
          mark u
          pending.add(u)
        }
   }
}
```
#### *Running time and options*

- Assuming add and remove are *O*(1), entire traversal is *O*(|E|)
	- Use an adjacency list representation
- The order we traverse depends entirely on how add and remove work/are implemented
	- Depth-first graph search (DFS): a stack
	- Breadth-first graph search (BFS): a queue
- DFS and BFS are "big ideas" in computer science
	- Depth: recursively explore one part before going back to the other parts not yet explored
	- Breadth: Explore areas closer to the start node first

#### *Recursive DFS, Example : trees*

• A tree is a graph and DFS and BFS are particularly easy to "see"

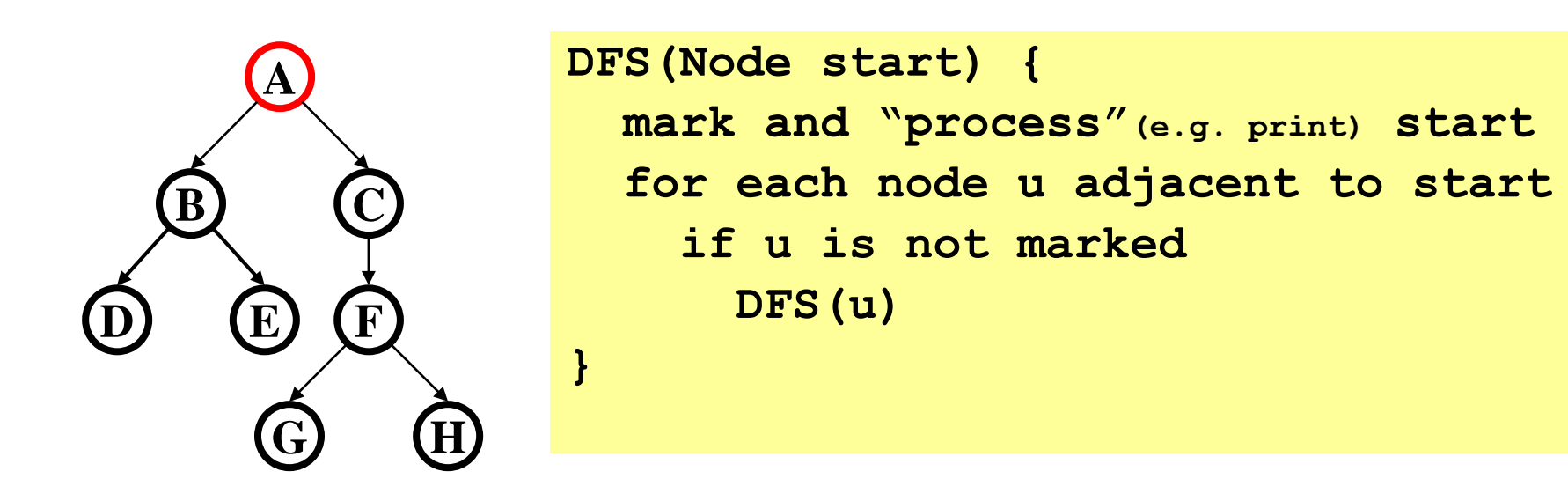

Order processed: A, B, D, E, C, F, G, H

- Exactly what we called a "pre-order traversal" for trees
- The marking is not needed here, but we need it to support arbitrary graphs , we need a way to process each node exactly once

3/06/2019 29

#### *DFS with a stack, Example: trees*

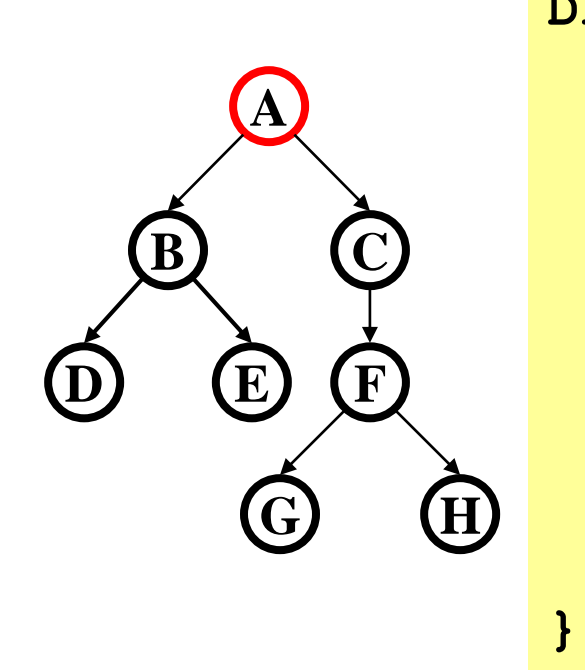

**DFS2(Node start) { initialize stack s to hold start mark start as visited while(s is not empty) { next = s.pop() // and "process" for each node u adjacent to next if(u is not marked) mark u and push onto s }**

Order processed:

• A different but perfectly fine traversal

#### *BFS with a queue, Example: trees*

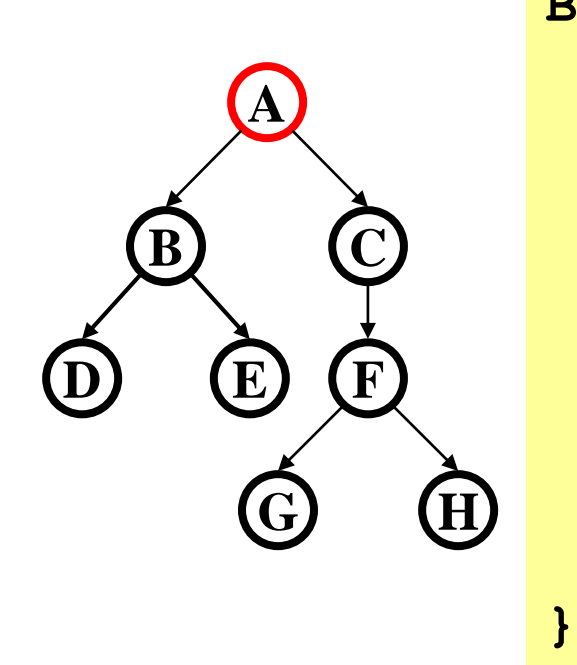

**BFS(Node start) { initialize queue q to hold start mark start as visited while(q is not empty) { next = q.dequeue()// and "process" for each node u adjacent to next if(u is not marked) mark u and enqueue onto q }**

Order processed:

• A "level-order" traversal

#### *DFS/BFS Comparison*

Breadth-first search:

- Always finds shortest paths, i.e., "optimal solutions
	- Better for "what is the shortest path from **x** to **y**"
- Queue may hold *O*(|V|) nodes (e.g. at the bottom level of binary tree of height h, 2<sup>h</sup> nodes in queue)

Depth-first search:

- Can use less space in finding a path
	- If *longest path* in the graph is **p** and highest out-degree is **d** then DFS stack never has more than **d\*p** elements
- A third approach: *Iterative deepening (IDDFS)*:
	- Try DFS but don't allow recursion more than **K** levels deep.
	- If that fails, increment **K** and start the entire search over
- Like BFS, finds shortest paths. Like DFS, less space.

#### *Saving the path*

- Our graph traversals can answer the "reachability question":
	- "*Is there* a path from node x to node y?"
- Q: But what if we want to *output the actual path*?
	- Like getting driving directions rather than just knowing it's possible to get there!
- A: Like this:
	- Instead of just "marking" a node, store the **previous node**  along the path (when processing **u** causes us to add **v** to the search, set **v.path** field to be **u**)
	- When you reach the goal, follow **path** fields backwards to where you started (and then reverse the answer)
	- If just wanted path *length*, could put the integer distance at each node instead

### *Example using BFS*

What is a path from Seattle to Austin

- Remember marked nodes are not re-enqueued
- Note shortest paths may not be unique

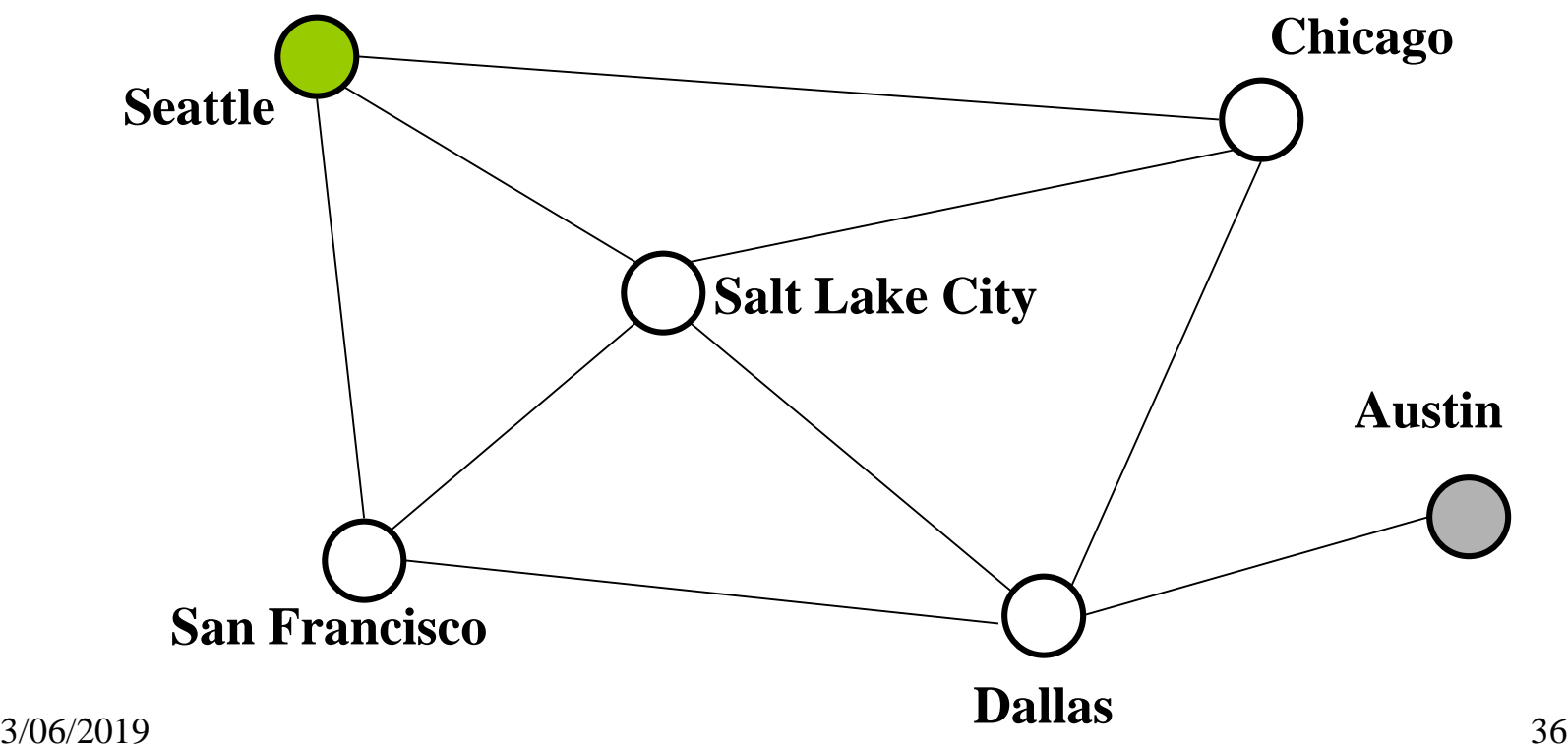

### *Example using BFS*

What is a path from Seattle to Austin

- Remember marked nodes are not re-enqueued
- Note shortest paths may not be unique

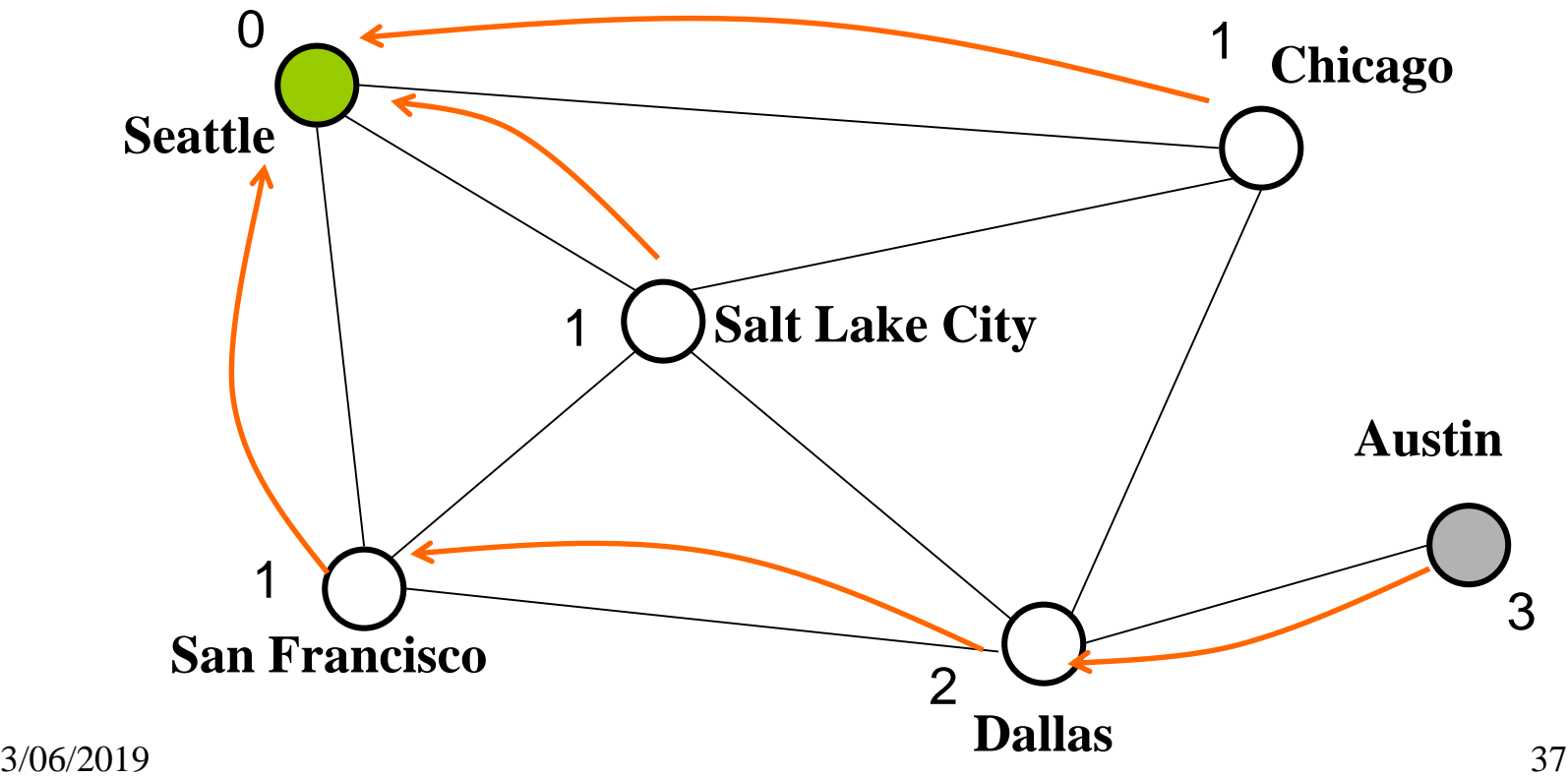